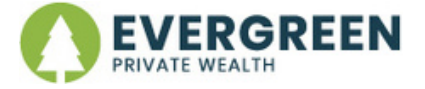

## **CLIENT INFO UPDATE**

At Evergreen, we take security very seriously. In order to protect you, we've outlined some types of personal information and the steps necessary to update that information.

## **Types of information to update**

- -Name
- -Phone Number(s)
- -Email
- -Address (Permanent and/or Mailing)
- -Beneficiaries
- -Linked Bank Information
- -Trust Details
- -Business Account Updates

## **Steps for updating your information**

- 1) If there's anything you'd like to securely upload, please click [here](https://filerequestpro.com/up/evergreensharefile)
- 2) Please call or \*Email us with the details you'd like to update

**\*if you Email, we will need to call you to confirm the details**